## Informatyka 1 (ES1E2009)

Politechnika Białostocka - Wydział Elektryczny Elektrotechnika, semestr II, studia stacjonarne I stopniaRok akademicki 2020/2021

## Wykład nr 7 (12.04.2021)

dr inż. Jarosław Forenc

Informatyka 1 (ES1E2009), studia stacjonarne I stopnia dr inż. Jarosław Forenc<br>Rok akademicki 2020/2021, Wykład nr 7 (3/74) Rok akademicki 2020/2021, Wykład nr 7 $\frac{3}{74}$ 

## Interfejsy sprzętowe komputera

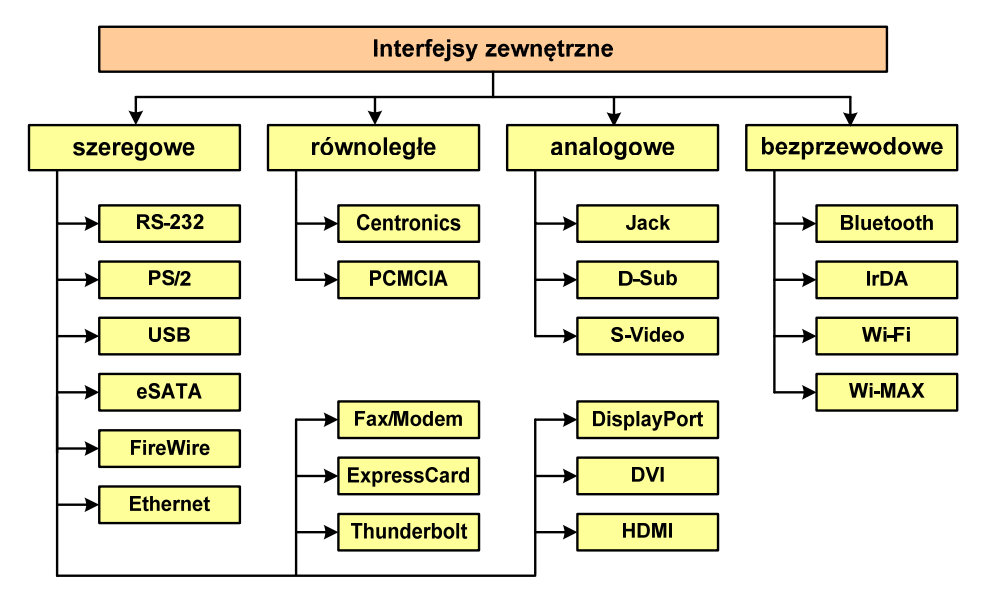

Informatyka 1 (ES1E2009), studia stacjonarne I stopnia dr inż. Jarosław Forenc<br>Rok akademicki 2020/2021, Wykład nr 7 (2/74) Rok akademicki 2020/2021, Wykład nr 7

## Plan wykładu nr 7

- П Budowa komputera
	- $\Box$ interfejsy zewnętrzne
- П Struktura i funkcjonowanie komputera
	- $\Box$ procesor, rozkazy, przerwania, magistrala
	- $\Box$ pamięć komputerowa, hierarchia pamięci
	- $\Box$ pamięć podręczna
- П Algorytmy komputerowe
	- $\Box$ definicje, podstawowe cechy, sposoby opisu
	- $\Box$ rekurencja, złożoność obliczeniowa
- П Algorytmy sortowania
	- $\Box$ proste wstawianie, proste wybieranie, bąbelkowe

Informatyka 1 (ES1E2009), studia stacjonarne I stopnia dr inż. Jarosław Forenc<br>Rok akademicki 2020/2021, Wykład nr 7 Rok akademicki 2020/2021, Wykład nr 7

4/74

## RS-232

## (zewnętrzny, szeregowy)

- ш RS-232 (Recommended Standard 232)
- П 1962 rok
- г magistrala przeznaczona do szeregowej transmisji danych
- П najbardziej popularna wersja standardu: RS-232C
- П przepustowość: do 115,2 kbit/s
- П długość magistrali: do ok. 15 m
- w architekturze PC przewidziano obecność do 4 portów COM Ē. (COM1-COM4)
- Ē. zastosowania: mysz komputerowa, modemy, telefony komórkowe, łączenie dwóch komputerów kablem, starsze drukarki, tunery satelitarne, programowanie układów logicznych
- н obecnie zastąpiona przez USB

(zewnętrzny, szeregowy)

DB-25 (gniazdo żeńskie)

## RS-232

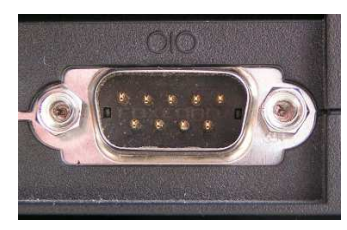

DE-9 (gniazdo męskie)

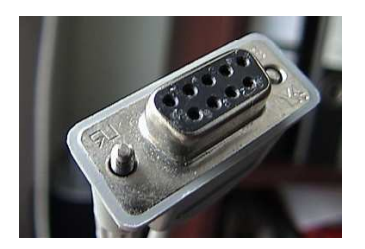

DE-9 (wtyk żeński)

Informatyka 1 (ES1E2009), studia stacjonarne I stopnia dr inż. Jarosław Forenc<br>Rok akademicki 2020/2021, Wykład nr 7 Rok akademicki 2020/2021, Wykład nr 77/74

## USB

## (zewnętrzny, szeregowy)

DB-25 (wtyk męski)

- USB (Universal Serial Bus)
- port komunikacyjny zastępujący stare porty szeregowe i równoległe
- П zastosowanie: kamery i aparaty cyfrowe, telefony komórkowe, dyski, modemy, skanery, myszki, klawiatury, pen-drive'y, …
- $\blacksquare$ w systemie Windows obsługa USB od Windows 95 OSR2

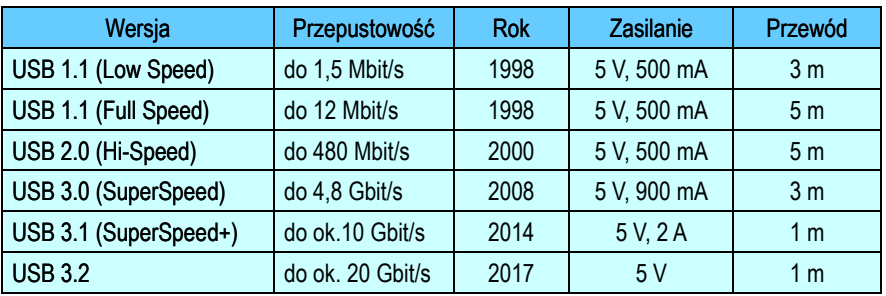

Informatyka 1 (ES1E2009), studia stacjonarne I stopnia dr inż. Jarosław Forenc<br>Rok akademicki 2020/2021, Wykład nr 7 (6/74) Rok akademicki 2020/2021, Wykład nr 7

## PS/2

## (zewnętrzny, szeregowy)

- п złącze używane do podłączenia klawiatury i myszy komputerowej
- П IBM, 1987 rok
- П zastąpiło złącze szeregowe myszy DE-9 i złącze klawiatury DIN
- П przepustowość: 40 kB/s
- П długość: 1,8 m
- zastąpione przez USB П
- П klawiatura - kolor fioletowy
- П mysz - kolor zielony

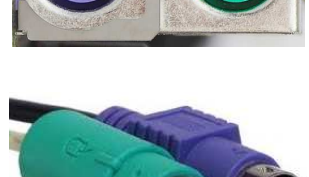

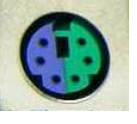

6-pin Mini-DIN connector

Informatyka 1 (ES1E2009), studia stacjonarne I stopnia drież. Jarosław Forenc<br>Rok akademicki 2020/2021, Wykład nr 7 (8/74) Rok akademicki 2020/2021, Wykład nr 7

Mini-A

8/74

## USB

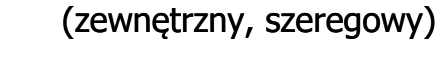

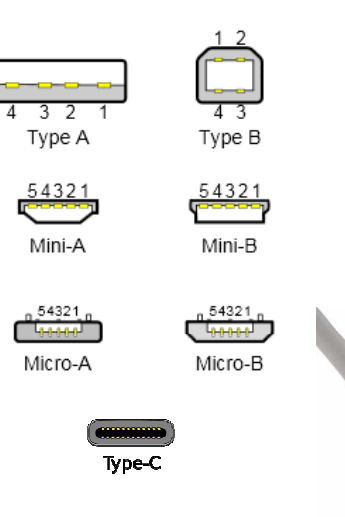

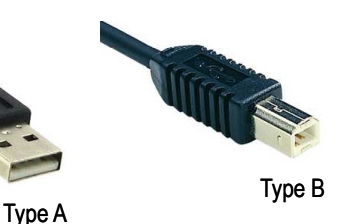

Mini-B

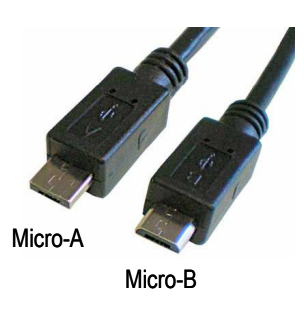

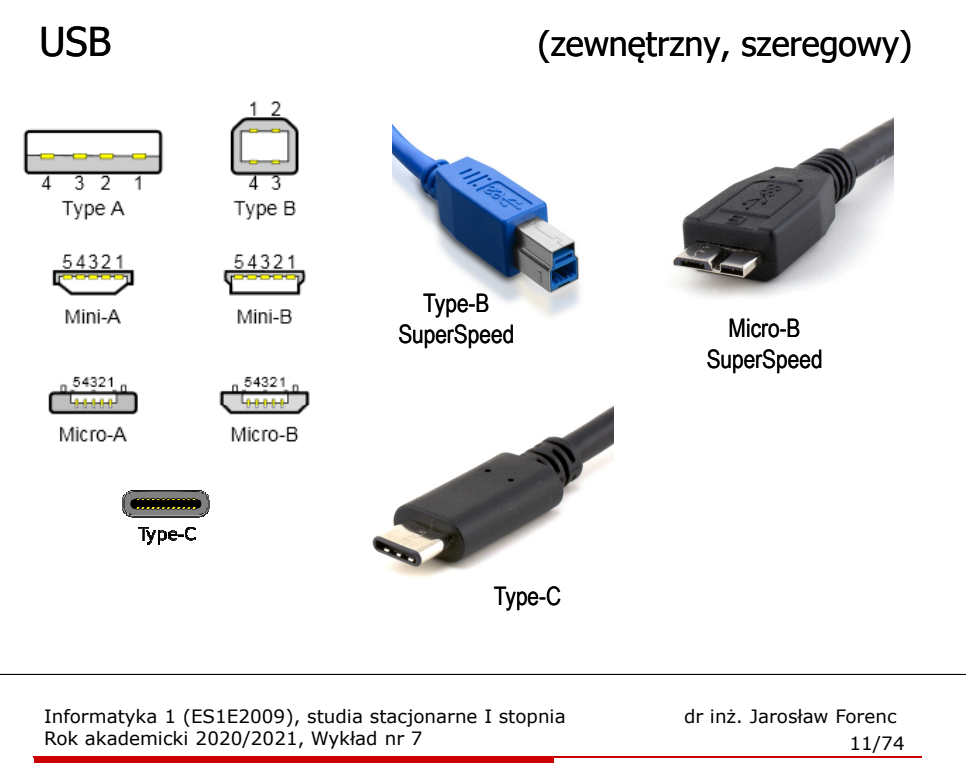

## FireWire

## (zewnętrzny, szeregowy)

- П standard złącza szeregowego umożliwiający szybką komunikację i synchroniczne usługi w czasie rzeczywistym
- 1995 rok, dokument IEEE 1394
- П przepustowość: 400/800/1600/3200 Mbit/s
- długość kabla: do 4,5 m
- złącze: IEEE-1394 (4, 6 lub 9 pinów) П
- П zastosowania: kamery i aparaty cyfrowe, skanery, drukarki

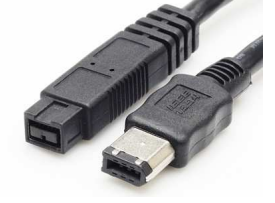

9-pin, 6-pin connectors

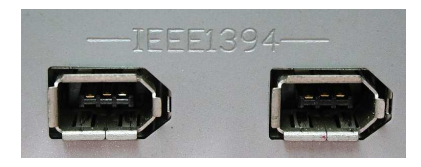

 $6$ -pin IEEE-1394 ports

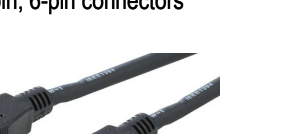

4-pin connectors

Informatyka 1 (ES1E2009), studia stacjonarne I stopnia dr inż. Jarosław Forenc<br>Rok akademicki 2020/2021, Wykład nr 7 Rok akademicki 2020/2021, Wykład nr 7

## eSATA

## (zewnętrzny, szeregowy)

- ш ■ eSATA (external SATA) - 2004 rok<br>محدد محدد محدد محدد
- П zewnętrzny port SATA 3 Gbit/s przeznaczony do podłączania pamięci masowych zewnętrznych
- maksymalne przepustowości: 150 MB/s, 300 MB/s Ē.
- П maksymalna długość kabla: 2 m

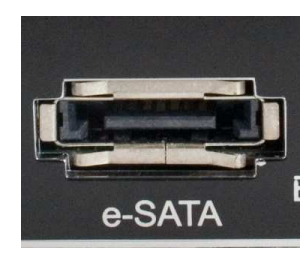

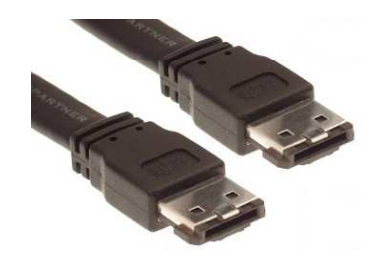

Informatyka 1 (ES1E2009), studia stacjonarne I stopnia dr inż. Jarosław Forenc<br>Rok akademicki 2020/2021, Wykład nr 7 (12/74) Rok akademicki 2020/2021, Wykład nr 7

 $\frac{12}{74}$ 

## Ethernet

## (zewnętrzny, szeregowy)

- É BNC (Bayonet Neill-Concelman) - złącze stosowane do łączenia sieci komputerowych zbudowanych z kabli koncentrycznych
- П występuje w wersji 50 i 75-omowej

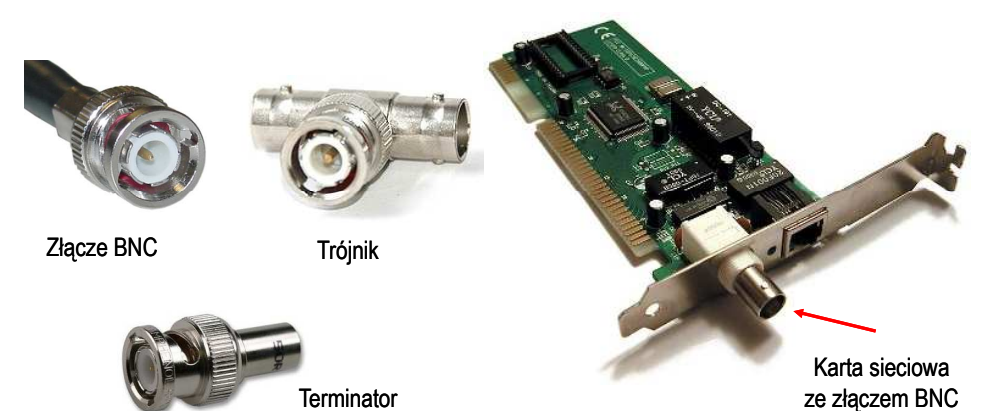

 $13/74$ 

## Ethernet

## (zewnętrzny, szeregowy)

- T. ■ 8P8C (8 Position 8 Contact) - ośmiostykowe złącze wykorzystywane<br>w sprzecie komputerowym i telekomunikacyjnym w sprzęcie komputerowym i telekomunikacyjnym
- nazywane RJ-45

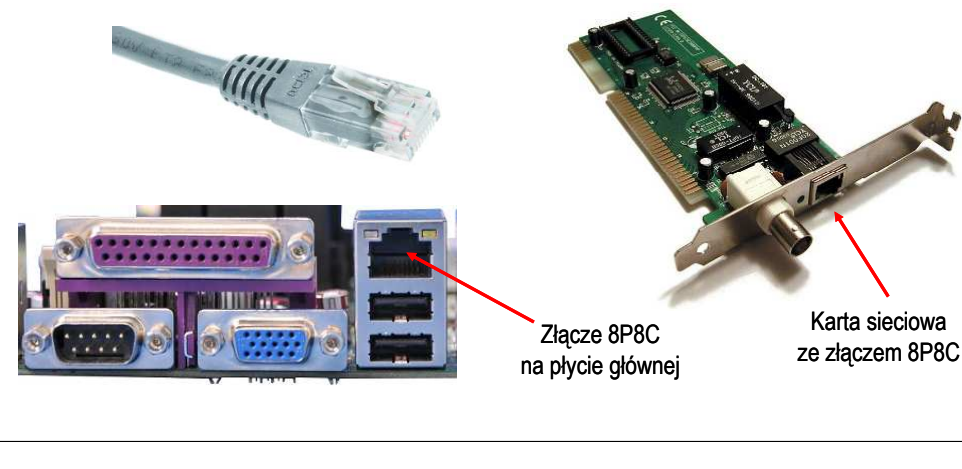

#### Informatyka 1 (ES1E2009), studia stacjonarne I stopnia drież. Jarosław Forenc<br>Rok akademicki 2020/2021, Wykład nr 7 Rok akademicki 2020/2021, Wykład nr 7 $15/74$

## **Thunderbolt**

## (zewnętrzny, szeregowy)

- П interfejs do podłączania urządzeń zewnętrznych
- w założeniu ma zastąpić USB, FireWire, HDMI
- П opracowanie - 2009 rok, pierwsze urządzenia - 2011 rok
- Intel, Apple Inc.
- П przepustowość: 10 Gbit/s (Thunderbolt 1), 20 Gbit/s (Thunderbolt 2), 30 Gbit/s (Thunderbolt 3)

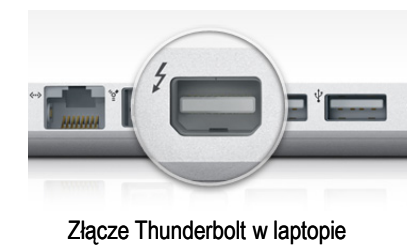

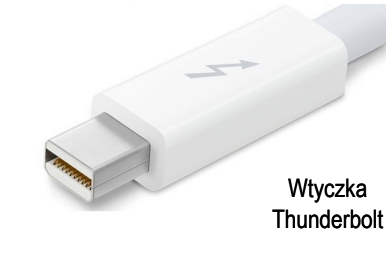

Informatyka 1 (ES1E2009), studia stacjonarne I stopnia dr inż. Jarosław Forenc<br>Rok akademicki 2020/2021, Wykład nr 7 Rok akademicki 2020/2021, Wykład nr 7

## Fax/Modem (RJ

## (zewnętrzny, szeregowy)

- É RJ-11 (Registered Jack - Type 11) - złącze stosowane do podłączania sprzętu telekomunikacyjnego (linii telefonicznej)
- 6P2C (6 Position 2 Contact) sześciokrotny wtyk telefoniczny<br>z dwoma stykami stosowany do zakończenia przewodów łacza z dwoma stykami stosowany do zakończenia przewodów łączących sprzęt telekomunikacyjny

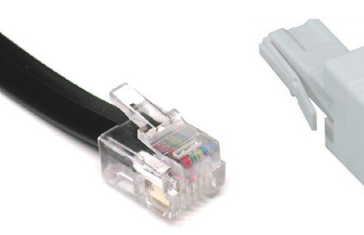

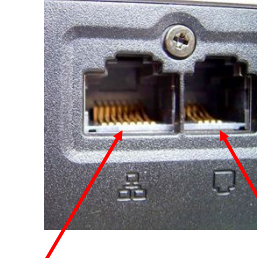

Wtyk RJ-11

Gniazdo RJ-11 RJ-45 RJ-11

Informatyka 1 (ES1E2009), studia stacjonarne I stopnia dr inż. Jarosław Forenc<br>Rok akademicki 2020/2021, Wykład nr 7 Rok akademicki 2020/2021, Wykład nr 7

 $16/74$ 

## **DisplayPort**

## (zewnętrzny, szeregowy)

- É DisplayPort - uniwersalny interfejs cyfrowy do przesyłania dźwięku i obrazu z prędkością 1,62 lub 2,7 Gb/s
- П opracowany w 2006 roku
- П dwukierunkowa wymiana informacji
- É możliwa ochrona sygnału technologią DRM

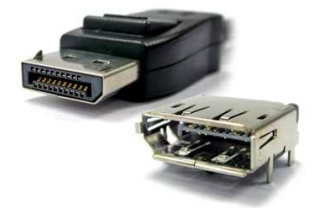

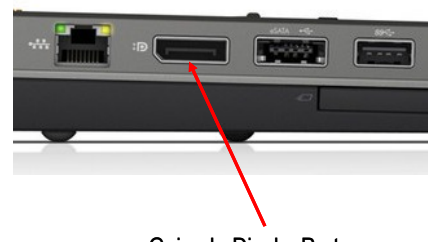

Wtyk i gniazdo DisplayPort

Gniazdo DisplayPort

(zewnętrzny, szeregowy)

## DVI

T. DVI (Digital Visual Interface) - standard złacza pomiedzy karta graficzna a monitorem komputera

- П wersje:
	- $\Box$ DVI-I - przesyła dane cyfrowe i analogowe
	- $\Box$ DVI-D - przesyła dane cyfrowe
	- $\Box$ DVI-A - przesyła dane analogowe

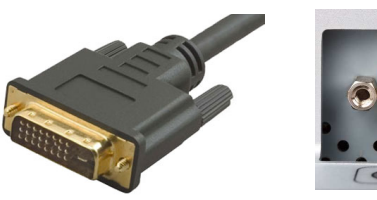

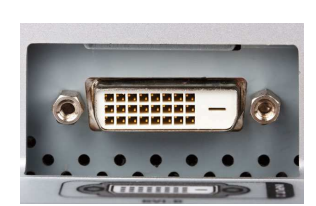

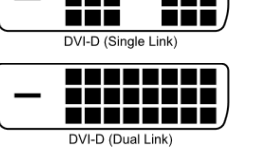

DVLI (Single Link)

DVI-I (Dual Link

66 O O

n n n

▅▅ ╦ **RR**  $DVI-*l*$ 

Informatyka 1 (ES1E2009), studia stacjonarne I stopnia drienie dr inż. Jarosław Forenc<br>Rok akademicki 2020/2021, Wykład nr 7 Rok akademicki 2020/2021, Wykład nr 7

 $19/74$ 

## IEEE 1284

## (zewnętrzny, równoległy)

- П port równoległy wykorzystywany do podłączenia urządzeń peryferyjnych (drukarki, skanery, plotery)
- nazywany portem równoległym lub LPT (Line Print Terminal)
- П standard IEEE 1284 został opracowany w 1994 roku
- zapewnia kompatybilność z używanym w latach 70-tych jednokierunkowym portem Centronics
	- $\Box$ LPT1, I/O Port 0x378, IRQ7 + LPT2, I/O Port 0x278, IRQ5
- $\blacksquare$  protokoły transmisji danych (wybrane):
	- $\Box$  SPP (Standard Parallel Port) - tryb kompatybilności z Centronics, możliwość transmisji dwukierunkowej, transfer do 150 kb/s, obsługa za pomocą przerwań
	- EPP (Enhanced Parallel Port) sprzętowo ustalane parametry<br>transmisii (automatycznie), brak kanału DMA  $\Box$ transmisji (automatycznie), brak kanału DMA
	- $\Box$ ECP (Extended Capability Port) - używa DMA, transfer do 2 Mb/s

Informatyka 1 (ES1E2009), studia stacjonarne I stopnia drinż. Jarosław Forenc Rok akademicki 2020/2021, Wykład nr 7 Rok akademicki 2020/2021, Wykład nr 7

 $18/74$ 

## HDMI

## (zewnętrzny, szeregowy)

- ш HDMI (High Definition Multimedia Interface) - interfeis do przesyłania cyfrowe, nieskompresowanego sygnału audio i wideo
- П wrzesień 2003 r.
- П wersje:
	- $\Box$ 1.0, 1.1, 1.2, 1.3, 1.4
	- $\Box$ 2.0, 2.0a, 2.0b (4096x2160p60)
	- $\Box$ 2.1 (2017 r., 48 Gb/s, 7680×4320p120)

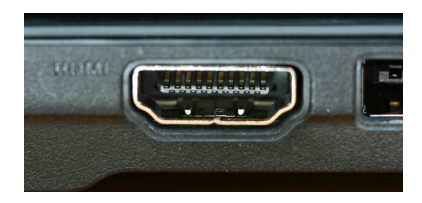

Informatyka 1 (ES1E2009), studia stacjonarne I stopnia dr inż. Jarosław Forenc<br>Rok akademicki 2020/2021, Wykład nr 7 Rok akademicki 2020/2021, Wykład nr 7

 $\frac{20}{74}$ 

## IEEE 1284

## (zewnętrzny, równoległy)

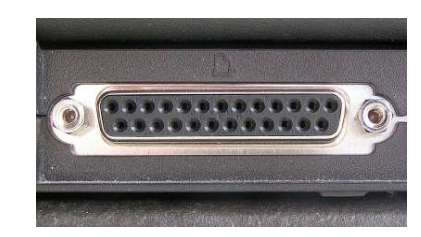

Port równoległy w laptopie

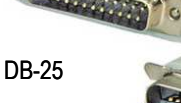

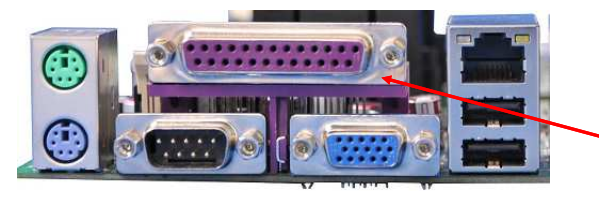

Port równoległy na płycie głównej

## PCMCIA

## (zewnętrzny, równoległy)

- П Personal Computer Memory Card International Association
- 1991 standard interfejsu wejścia-wyjścia dla kart pamięci
- w kolejnych latach przekształcony w karty rozszerzeń, pełniące funkcje modemu, faksmodemu, karty sieciowej, Wi-Fi
- П ustandaryzowane wymiary:  $85.6 \times 54$  mm
- podział ze względu na wielkość:
	- □ typ I - grubość 3,3 mm; karty pamięci SRAM lub Flash
	- $\Box$ typ II - grubość 5,0 mm; karty rozszerzeń (modem, karta sieciowa)
	- $\Box$ typ III - grubość 10,5 mm; karty rozszerzeń (dysk twardy)
- П podział ze względu na interfejs:
	- $\Box$ PC Card 16 - interfejs magistrali ISA 16bit, zasilanie 5 V
	- $\Box$ CardBus - interfejs magistrali PCI 32bit, zasilanie 3-3,3 V

Informatyka 1 (ES1E2009), studia stacjonarne I stopnia drienie dr inż. Jarosław Forenc<br>Rok akademicki 2020/2021, Wykład nr 7 Rok akademicki 2020/2021, Wykład nr 7 $\frac{23}{74}$ 

## Ogólna struktura systemu komputerowego

- П Komputer tworzą cztery główne składniki:
	- □ procesor (jednostka centralna, CPU) - steruje działaniem komputera<br>i realizuje przetwarzanie danych i realizuje przetwarzanie danych
	- $\Box$ pamięć główna - przechowuje dane
	- $\Box$  wejście-wyjście - przenosi dane między komputerem a jego otoczeniem zewnętrznym
	- $\Box$  połączenia systemu - mechanizmy zapewniające komunikację między składnikami systemu

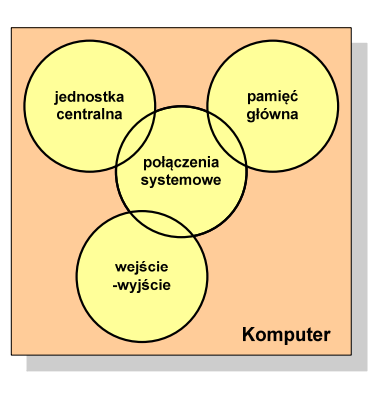

Informatyka 1 (ES1E2009), studia stacjonarne I stopnia dr inż. Jarosław Forenc<br>Rok akademicki 2020/2021, Wykład nr 7 Rok akademicki 2020/2021, Wykład nr 7

## PCMCIA

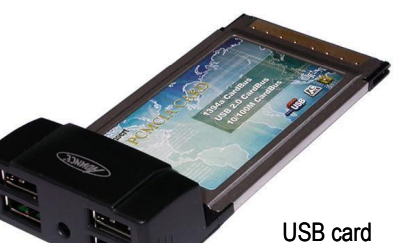

Type II

# (zewnętrzny, równoległy)

Wi-Fi cardType II

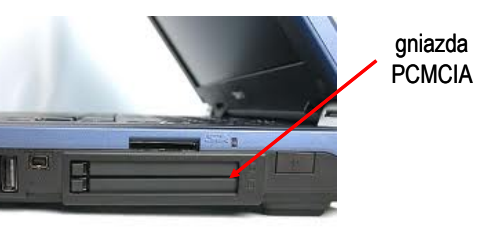

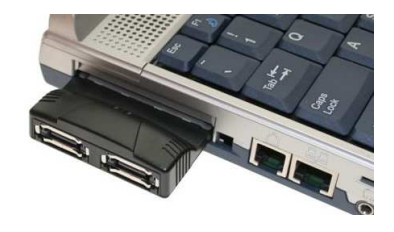

Informatyka 1 (ES1E2009), studia stacjonarne I stopnia dr inż. Jarosław Forenc<br>Rok akademicki 2020/2021, Wykład nr 7 Rok akademicki 2020/2021, Wykład nr 7

24/74

## Ogólna struktura procesora

- П Główne składniki strukturalne procesora to:
	- $\Box$  jednostka sterująca - steruje działaniem procesora i pośrednio całego komputera
	- $\Box$  jednostka arytmetyczno-logiczna (ALU) - realizuje przetwarzanie danych przez komputer
	- $\Box$  rejestry - realizują wewnętrzne przechowywanie danych w procesorze
	- $\Box$  połączenia procesora - wszystkie mechanizmy zapewniające komunikację między jednostką sterującą, ALU i rejestrami.

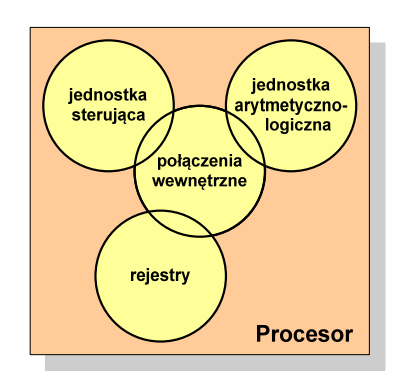

 $\frac{25}{74}$ 

## Działanie komputera

- П Podstawowe zadanie komputera to wykonywanie programu
- **Program składa się z rozkazów przechowywanych w pamięci**
- П Rozkazy są przetwarzane w dwu krokach:

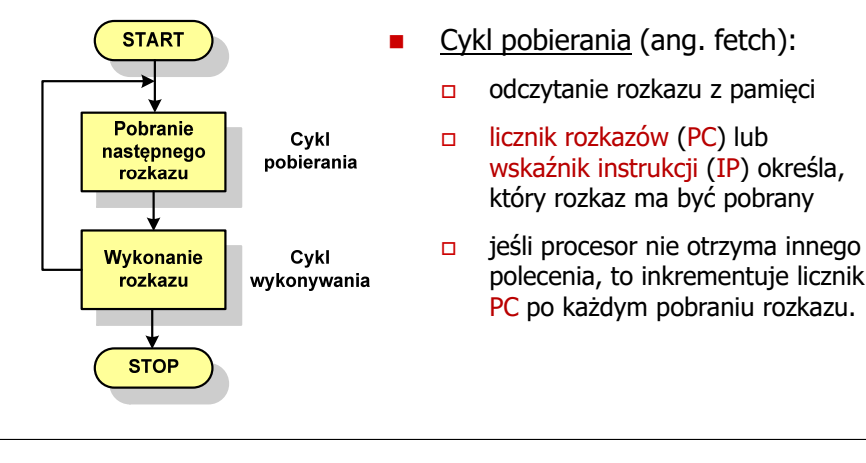

Informatyka 1 (ES1E2009), studia stacjonarne I stopnia drież. Jarosław Forenc<br>Rok akademicki 2020/2021, Wykład nr 7 Rok akademicki 2020/2021, Wykład nr 7

27/74

## Działanie komputera

- П Rozkaz:
	- о przechowywany jest w postaci binarnej
	- $\Box$ ma określony format
	- $\Box$ używa określonego trybu adresowania
- Format sposób rozmieszczenia informacji w kodzie rozkazu
- П Rozkaz zawiera:
	- $\Box$ kod operacji (rodzaj wykonywanej operacji)
	- $\Box$ argumenty (lub adresy argumentów) wykonywanych operacji

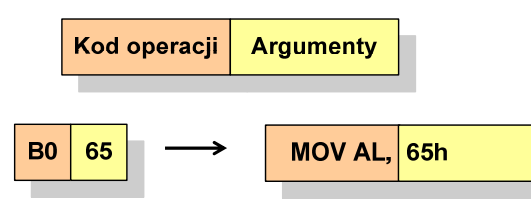

Informatyka 1 (ES1E2009), studia stacjonarne I stopnia drież. Jarosław Forenc<br>Rok akademicki 2020/2021, Wykład nr 7 Rok akademicki 2020/2021, Wykład nr 7

## Działanie komputera

- н Podstawowe zadanie komputera to wykonywanie programu
- П **Program składa się z rozkazów przechowywanych w pamięci**
- П Rozkazy są przetwarzane w dwu krokach:

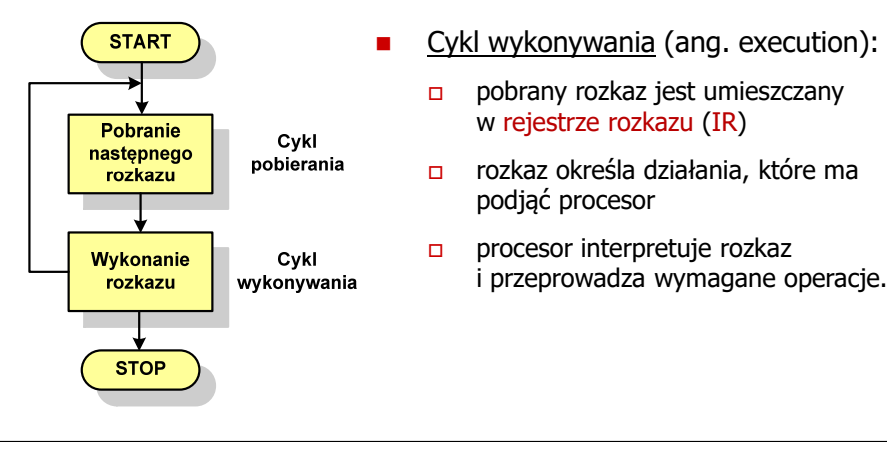

Informatyka 1 (ES1E2009), studia stacjonarne I stopnia dr inż. Jarosław Forenc<br>Rok akademicki 2020/2021, Wykład nr 7 Rok akademicki 2020/2021, Wykład nr 7

28/74

## Działanie komputera

- Ē. Tryb adresowania - sposób określania miejsca przechowywania argumentów rozkazu (operandów)
- П Przykładowe rodzaje adresowania:
	- $\Box$  natychmiastowe - argument znajduje się w kodzie rozkazu
	- $\Box$  bezpośrednie - kod rozkazu zawiera adres komórki pamięci, w której znajduje się argument

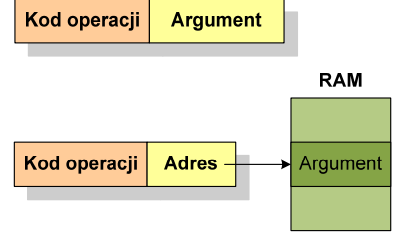

 $\Box$  rejestrowe - kod rozkazu zawiera oznaczenie rejestru, w którym znajduje się argument

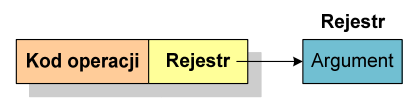

29/74

## Program w asemblerze

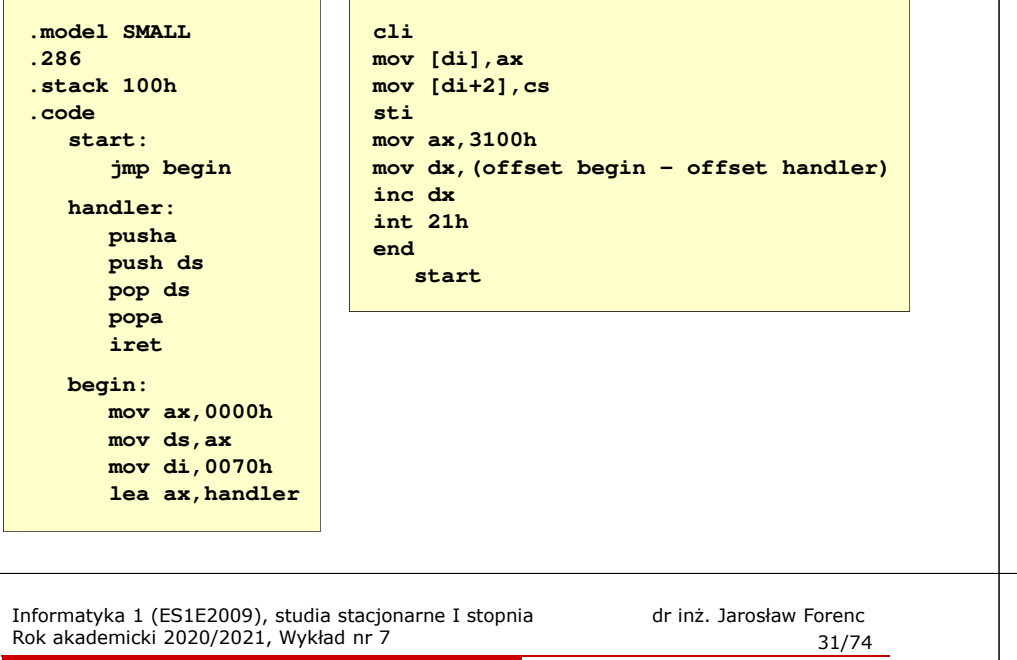

## Działanie komputera - przerwania

П Implementacja przerwań wymaga dodania cyklu przerwania do cyklu rozkazu

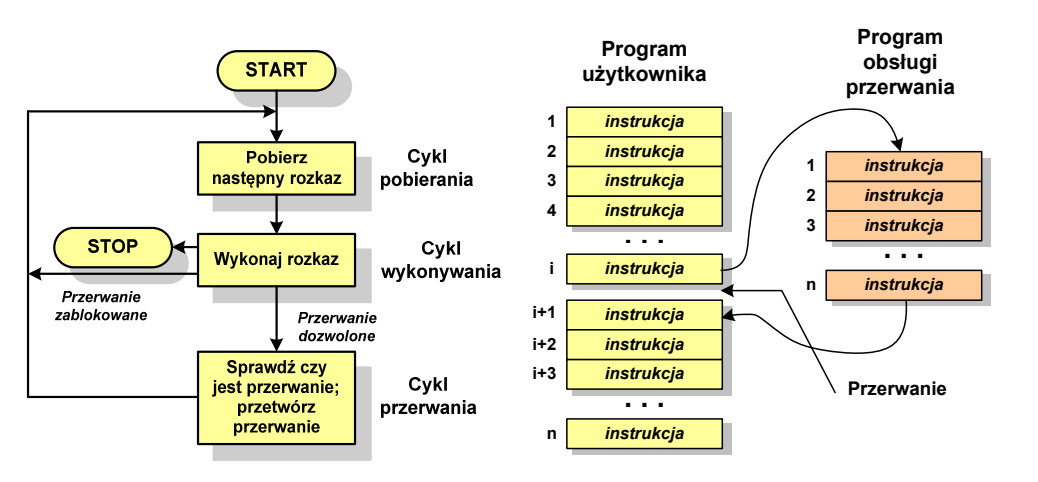

Informatyka 1 (ES1E2009), studia stacjonarne I stopnia drież. Jarosław Forenc<br>Rok akademicki 2020/2021, Wykład nr 7 Rok akademicki 2020/2021, Wykład nr 7

## Działanie komputera - przerwania

- Ē. Wykonywanie kolejnych rozkazów przez procesor może zostać przerwane poprzez wystąpienie tzw. przerwania (interrupt)
- П Przerwanie jest to sygnał pochodzący od sprzętu lub oprogramowania informujący procesor o wystąpieniu jakiegoś zdarzenia (np. wciśnięcie klawisza na klawiaturze)
- ÷ Bez przerwań procesor musiałby ciągle kontrolować wszystkie urządzenia zewnętrzne, np. klawiatura, port szeregowy
- Ē. Każde przerwanie posiada procedurę obsługi przerwania, która jest wykonywana w momencie jego wystąpienia
- П Adresy procedur obsługi przerwań zapisane są w tablicy wektorów przerwań

Informatyka 1 (ES1E2009), studia stacjonarne I stopnia dr inż. Jarosław Forenc<br>Rok akademicki 2020/2021, Wykład nr 7 (32/74) Rok akademicki 2020/2021, Wykład nr 7

32/74

## Rodzaje przerwań

#### П Sprzętowe

- zewnętrzne sygnały pochodzące z urządzeń zewnętrznych i służące do komunikacji z nimi, np. 08H - zegar, 09h - klawiatura
- $\Box$  wewnętrzne - wywoływane przez procesor w celu zasygnalizowania sytuacji wyjątkowych (faults, traps, aborts)

#### П Programowe

- instrukcje programu wywołują przerwanie tym samym<br>wykonywana jest procedura obsługi przerwania wykonywana jest procedura obsługi przerwania
- służą głownie do komunikacji z systemem operacyjnym  $\Box$ (DOS - 21h, Windows - 2h, Linux - 80h)

## Magistrala

П Najczęściej stosowana struktura połączeń to magistrala, składająca się z wielu linii komunikacyjnych, którym przypisane jest określone znaczenie i określona funkcja

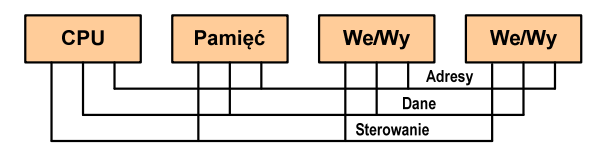

- $\Box$ linie danych (szyna danych) - przenoszą dane między modułami systemu, liczba linii określa szerokość szyny danych (8, 16, 32, 64 bity)
- $\Box$  linie adresowe - służą do określania źródła i miejsca przeznaczenia danych przesyłanych magistralą; liczba linii adresowych określa maksymalną możliwą pojemność pamięci systemu
- $\Box$  linie sterowania - służą do sterowania dostępem do linii danych i linii adresowych

Informatyka 1 (ES1E2009), studia stacjonarne I stopnia drież. Jarosław Forenc<br>Rok akademicki 2020/2021, Wykład nr 7 Rok akademicki 2020/2021, Wykład nr 7 $\frac{35}{74}$ 

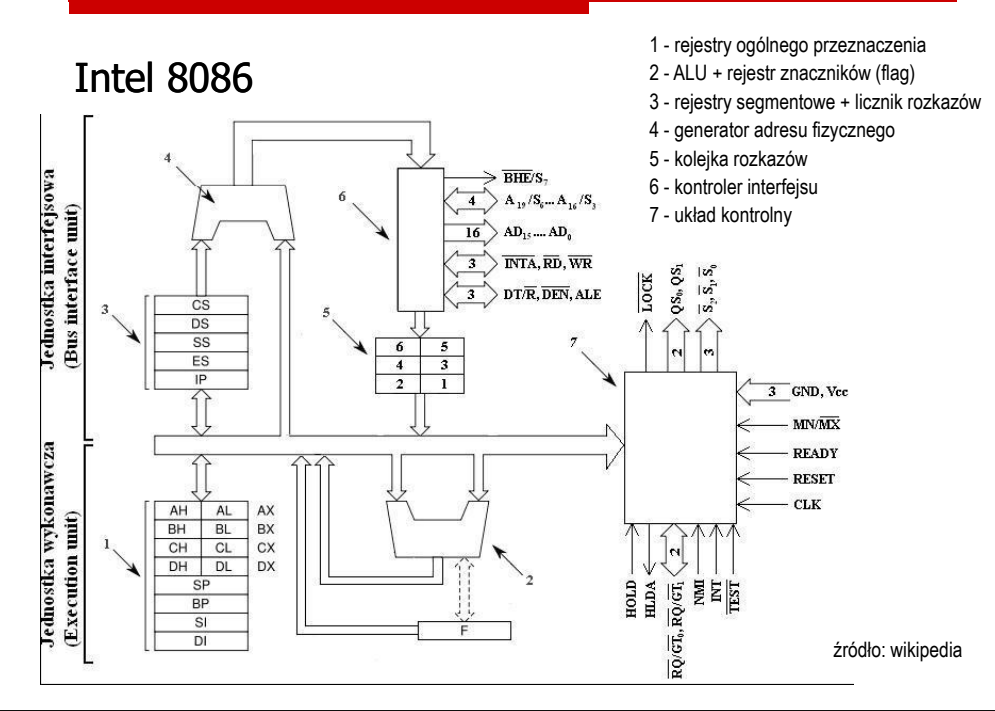

Informatyka 1 (ES1E2009), studia stacjonarne I stopnia drież. Jarosław Forenc<br>Rok akademicki 2020/2021, Wykład nr 7 Rok akademicki 2020/2021, Wykład nr 734/74

## Intel 8086

- ÷ 1978 rok
- Procesor 16-bitowyП
- г 16-bitowa magistrala danych
- Е 20-bitowa magistrala adresowa
- г Adresowanie do 1 MB pamięci
- П Częstotliwość: 10 MHz
- Multipleksowane magistrale:П danych i adresowa
- Ē Litografia: 3 um

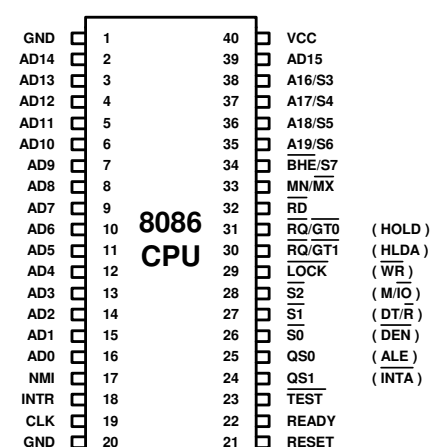

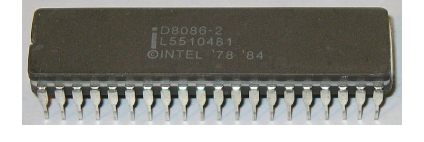

Informatyka 1 (ES1E2009), studia stacjonarne I stopnia dr inż. Jarosław Forenc<br>Rok akademicki 2020/2021, Wykład nr 7 (36/74) Rok akademicki 2020/2021, Wykład nr 7

36/74

## Intel 8086 - Rejestr flag

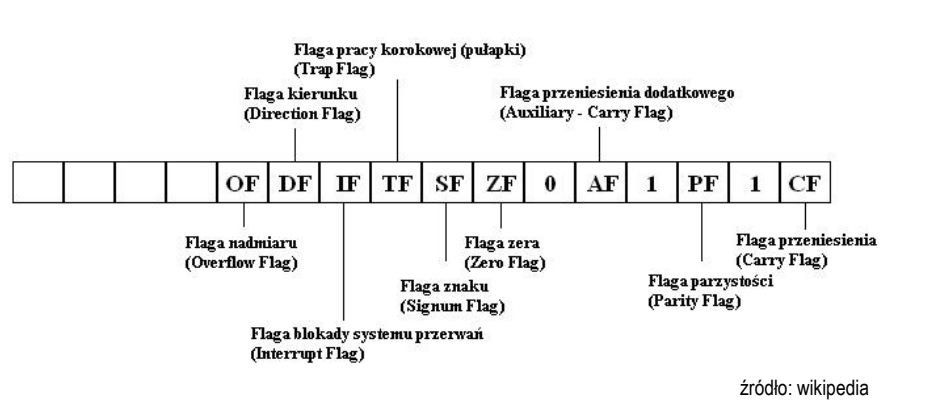

## Systemy pamięci komputerowych

П W systemach komputerowych nie stosuje się jednego typu pamięci, ale hierarchię pamięci

П

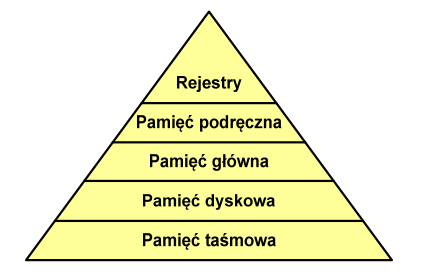

- Rozpatrując hierarchię od góry do dołu obserwujemy zjawiska:
	- $\Box$ malejący koszt na bit
	- $\overline{a}$ rosnącą pojemność
	- $\Box$ rosnący czas dostępu
- $\Box$  malejącą częstotliwość dostępu do pamięci przez procesor

Informatyka 1 (ES1E2009), studia stacjonarne I stopnia drież. Jarosław Forenc Rok akademicki 2020/2021, Wykład nr 7 Rok akademicki 2020/2021, Wykład nr 739/74

## Półprzewodnikowa pamięć główna

- П ROM (ang. Read-Only Memory) - pamięć stała
	- $\Box$ pamięć o dostępie swobodnym przeznaczona tylko do odczytu
	- $\Box$ dane są zapisywane podczas procesu wytwarzania, pamięć nieulotna
- П **PROM (ang. Programmable ROM) - programowalna pamięć ROM**<br>Programieś sięulatna, maże buć zasiągunane bulka żedną wz
	- $\Box$ pamięć nieulotna, może być zapisywana tylko jeden raz
	- $\Box$ zapis jest realizowany elektrycznie po wyprodukowaniu
- **EPROM** pamięć wielokrotnie programowalna, kasowanie następuje przez naświetlanie promieniami UV
- EEPROM pamięć kasowana i programowana na drodze elektrycznej
- П Flash - rozwinięcie koncepcji pamięci EEPROM, możliwe kasowanie i programowanie bez wymontowywania pamięci z urządzenia

## Półprzewodnikowa pamięć główna

- П ■ RAM (Random Access Memory) - pamięć o dostępie swobodnym<br>sedenti senie nastawie za nawceg numelśw alakterywych
	- $\Box$ odczyt i zapis następuje za pomocą sygnałów elektrycznych
	- $\Box$ pamięć ulotna - po odłączeniu zasilania dane są tracone
	- $\Box$  DRAM - pamięć dynamiczna:
		- przechowuje dane podobnie jak kondensator ładunek elektryczny
		- wymaga operacji odświeżania
		- jest mniejsza, gęściej upakowana i tańsza niż pamięć statyczna
		- stosowana jest do budowy głównej pamięci operacyjnej komputera
	- $\Box$  SRAM - pamięć statyczna:
		- przechowuje dane za pomocą przerzutnikowych konfiguracji bramek logicznych
		- nie wymaga operacji odświeżania
		- jest szybsza i droższa od pamięci dynamicznej
		- stosowana jest do budowy pamięci podręcznej

Informatyka 1 (ES1E2009), studia stacjonarne I stopnia drież. Jarosław Forenc<br>Rok akademicki 2020/2021, Wykład nr 7 Rok akademicki 2020/2021, Wykład nr 7

40/74

## Pamięć podręczna (cache)

- Ē. Dodatkowa, szybka pamięć (SRAM) umieszczana pomiędzy procesorem a pamięcią główną
- П Zastosowanie pamięci podręcznej ma na celu przyspieszenie dostępu procesora do pamięci głównej

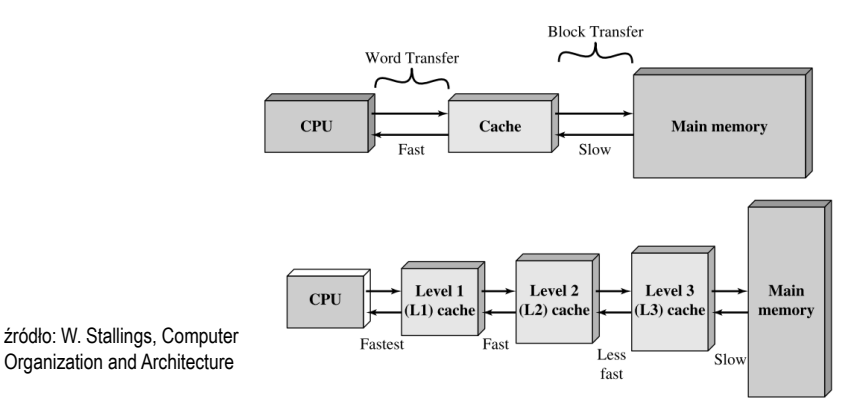

 $41/74$ 

## Algorytm - definicje

## Definicia 1

 Skończony, uporządkowany ciąg jasno zdefiniowanych czynności, П koniecznych do wykonania pewnego zadania

## Definicia 2

**Die Opis rozwiązania problemu wyrażony za pomocą operacji** zrozumiałych i możliwych do zrealizowania przez wykonawcę

## Definicia 3

 Ściśle określona procedura obliczeniowa, która dla właściwych danych wejściowych П zwraca żądane dane wyjściowe zwane wynikiem działania algorytmu

## **wejścioweProcesWynikiAlgorytm**

**Dane** 

## Definicia 4

**■** Metoda rozwiązania zadania

Informatyka 1 (ES1E2009), studia stacjonarne I stopnia drież. Jarosław Forenc<br>Rok akademicki 2020/2021, Wykład nr 7 Rok akademicki 2020/2021, Wykład nr 743/74

## Opis słowny algorytmu

- П Podanie kolejnych czynności, które należy wykonać, aby otrzymać oczekiwany efekt końcowy
- Przypomina przepis kulinarny z książki kucharskiej lub instrukcję obsługi urządzenia, np.
	- Algorytm:Tortilla ("Podróże kulinarne" R. Makłowicza)

Dane wejściowe: 0,5 kg ziemniaków, 100 g kiełbasy Chorizo, 8 jajek

## Dane wyjściowe: gotowa Tortilla

Opis algorytmu: Ziemniaki obrać i pokroić w plasterki. Kiełbasę pokroić w plasterki. Ziemniaki wrzucić na gorącą oliwę na patelni i przyrumienić z obu stron. Kiełbasę wrzucić na gorącą oliwę na patelni i przyrumienić z obu stron. Ubić jajka i dodać do połączonych ziemniaków i kiełbasy. Dodać sól i pieprz. Usmażyć z obu stron wielki omlet nadziewany chipsami ziemniaczanymi z kiełbaską.

Informatyka 1 (ES1E2009), studia stacjonarne I stopnia drież. Jarosław Forenc<br>Rok akademicki 2020/2021, Wykład nr 7 Rok akademicki 2020/2021, Wykład nr 7

42/74

## Algorytmy

- П Słowo "algorytm" pochodzi od nazwiska matematyka perskiego z IX wieku - Muhammada ibn-Musy al-Chuwarizmiego (po łacinie pisanego jako Algorismus)
- $\blacksquare$ Badaniem algorytmów zajmuje się algorytmika
- П "Przetłumaczenie" algorytmu na wybrany język programowania:
	- $\Box$ implementacja algorytmu
	- $\Box$ kodowanie algorytmu
- П Sposoby opisu algorytmów
	- opis słowny w języku naturalnym lub lista kroków (opis w punktach)  $\Box$
	- $\Box$ schemat blokowy
	- $\Box$ pseudokod (nieformalna odmiana języka programowania)
	- $\Box$ wybrany język programowania

Informatyka 1 (ES1E2009), studia stacjonarne I stopnia drież. Jarosław Forenc<br>Rok akademicki 2020/2021, Wykład nr 7 Rok akademicki 2020/2021, Wykład nr 744/74

## Lista kroków

- n Uporządkowany opis wszystkich czynności, jakie należy wykonać podczas realizacji algorytmu
- Ē Krok jest to pojedyncza czynność realizowana w algorytmie
- П Kroki w algorytmie są numerowane, operacje wykonywane są zgodnie z rosnącą numeracją kroków
- É Jedynym odstępstwem od powyższej reguły są operacje skoku (warunkowe lub bezwarunkowe), w których jawnie określa się numer kolejnego kroku
- П Przykład (instrukcja otwierania wózka-specerówki):
	- Krok 1:Zwolnij element blokujący wózek
	- Krok 2:Rozkładaj wózek w kierunku kółek
	- Krok 3: Naciskając nogą dolny element blokujący aż do zatrzaśnięcia, rozłóż wózek do pozycji przewozowej

## Schemat blokowy

- П Zawiera plan algorytmu przedstawiony w postaci graficznej
- Na schemacie umieszczane są bloki oraz linie przepływu (strzałki)
- П Blok zawiera informację o wykonywanej operacji
- П Linie przepływu (strzałki) określają kolejność wykonywania bloków algorytmu
- Przykład: wyznaczanie roku urodzenia na podstawie wieku (algorytm liniowy)

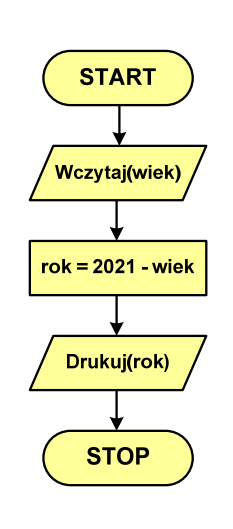

Informatyka 1 (ES1E2009), studia stacjonarne I stopnia dr inż. Jarosław Forenc<br>Rok akademicki 2020/2021, Wykład nr 7 Rok akademicki 2020/2021, Wykład nr 7

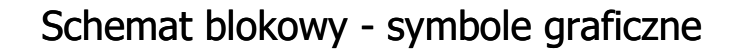

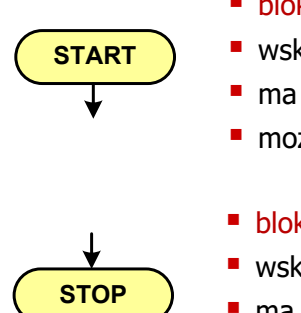

- blok startowy, początek algorytmu
- wskazuje miejsce rozpoczęcia algorytmu
- ma jedno wyjście
- może występować tylko jeden raz
- blok końcowy, koniec algorytmu
- wskazuje miejsce zakończenia algorytmu
- **STOP ma** jedno wejście
	- **n** musi występować przynajmniej jeden raz

Informatyka 1 (ES1E2009), studia stacjonarne I stopnia drież. Jarosław Forenc<br>Rok akademicki 2020/2021, Wykład nr 7 Rok akademicki 2020/2021, Wykład nr 747/74

## Schemat blokowy - symbole graficzne

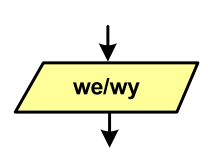

## ■ blok wejścia-wyjścia

- **poprzez ten blok wprowadzane są (czytane) dane** wejściowe i wyprowadzane (zapisywane) wyniki
- ma jedno wejście i jedno wyjście

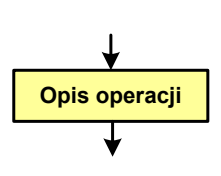

- 
- blok wykonawczy, blok funkcyjny, opis procesu
- **E** zawiera jedno lub kilka poleceń (elementarnych instrukcji) wykonywanych w podanej kolejności
- instrukcją może być np. operacja arytmetyczna, podstawienie
- ma jedno wejście i jedno wyjście

Informatyka 1 (ES1E2009), studia stacjonarne I stopnia drież. Jarosław Forenc Rok akademicki 2020/2021, Wykład nr 7 Rok akademicki 2020/2021, Wykład nr 7

48/74

## Schemat blokowy - symbole graficzne

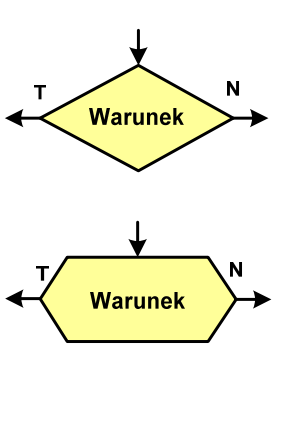

- blok warunkowy (decyzyjny, porównujący)
- wewnątrz bloku umieszcza się warunek logiczny
- na podstawie warunku określana jest tylko jedna droga wyjściowa
- połączenia wychodzące z bloku:
	- T lub TAK gdy warunek jest prawdziwy
- N lub NIE gdy warunek nie jest prawdziwy
- wyjścia mogą być skierowane na boki lub w dół

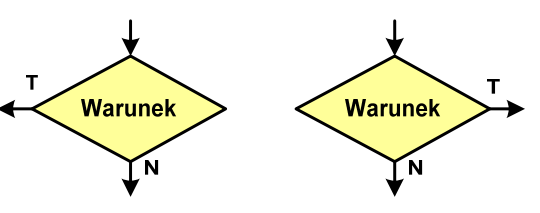

## Schemat blokowy - symbole graficzne

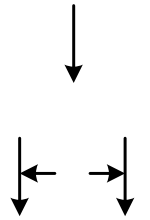

## **■ linia przepływu, połączenie, linia**

- występuje w postaci linii zakończonej strzałką
- określa kierunek przemieszczania się po schemacie
- łączy inne bloki występujące na schemacie
- linie pochodzące z różnych części algorytmu mogą zbiegać się w jednym miejscu

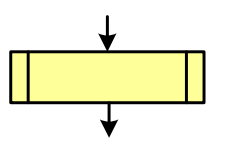

#### ⊔ podprogram

- **u** wywołanie wcześniej zdefiniowanego fragmentu algorytmu (podprogramu)
- ma jedno wejście i jedno wyjście

Informatyka 1 (ES1E2009), studia stacjonarne I stopnia drież. Jarosław Forenc Rok akademicki 2020/2021, Wykład nr 7 Rok akademicki 2020/2021, Wykład nr 751/74

## Pseudokod i język programowania

## Pseudokod:

- Pseudokod (pseudojęzyk) uproszczona wersja języka programowania
- П Często zawiera zwroty pochodzące z języków programowania
- П Zapis w pseudokodzie może być łatwo przetłumaczony na wybrany język programowania

## Opis w języku programowania:

- П Zapis programu w konkretnym języku programowania
- Stosowane języki: Pascal, C, C++, Matlab, Python (kiedyś - Fortran, Basic)

Informatyka 1 (ES1E2009), studia stacjonarne I stopnia drież. Jarosław Forenc Rok akademicki 2020/2021, Wykład nr 7 Rok akademicki 2020/2021, Wykład nr 7

## Schemat blokowy - symbole graficzne

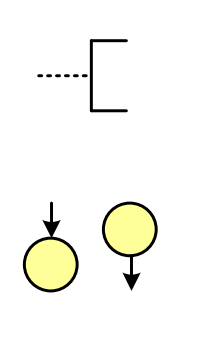

## ■ komentarz

- dodanie do schematu dodatkowego opisu
- łącznik stronicowy (wewnętrzny)
- połączenie dwóch odrębnych części schematu znajdujących się na tej samej stronie
- łączniki opisywane są etykietami

## ■ łącznik międzystronicowy (zewnętrzny)

- połączenie dwóch odrębnych części schematu znajdujących się na różnych stronach
- łączniki opisywane są etykietami

Informatyka 1 (ES1E2009), studia stacjonarne I stopnia drież. Jarosław Forenc<br>Rok akademicki 2020/2021, Wykład nr 7 Rok akademicki 2020/2021, Wykład nr 7

52/74

## Największy wspólny dzielnik - algorytm Euklidesa

П NWD - największa liczba naturalna dzieląca (bez reszty) dwie (lub więcej) liczby całkowite

## $NWD(1675,3752) = ?$

## Algorytm Euklidesa - przykład

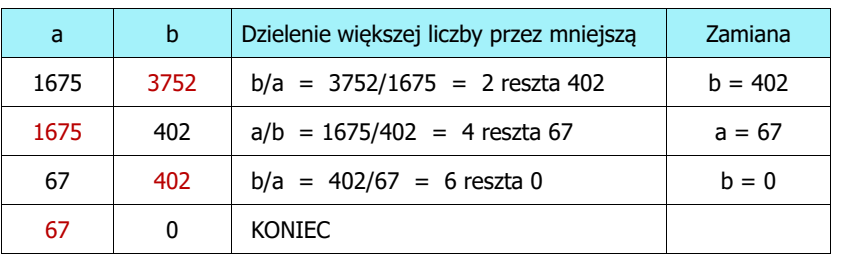

## Algorytm Euklidesa - lista kroków

Dane wejściowe:niezerowe liczby naturalne a i b

Dane wyjściowe:NWD(a,b)

Kolejne kroki:

1. Czytaj liczby <mark>a</mark> i b

- 2. Dopóki a i b są większe od zera, powtarzaj krok 3, a w przeciwnym przypadku przejdź do kroku 4
- 3. Jeśli a jest większe od b, to weź za a resztę z dzielenia a przez b, w przeciwnym przypadku weź za <mark>b</mark> resztę z dzielenia <mark>b</mark> przez <mark>a</mark>
- 4. Przyjmij jako największy wspólny dzielnik tę z liczb a i b, która pozostała większa od zera
- 5. Drukuj NWD(a,b)

Informatyka 1 (ES1E2009), studia stacjonarne I stopnia drież. Jarosław Forenc<br>Rok akademicki 2020/2021, Wykład nr 7 Rok akademicki 2020/2021, Wykład nr 755/74

## Algorytm Euklidesa - pseudokod

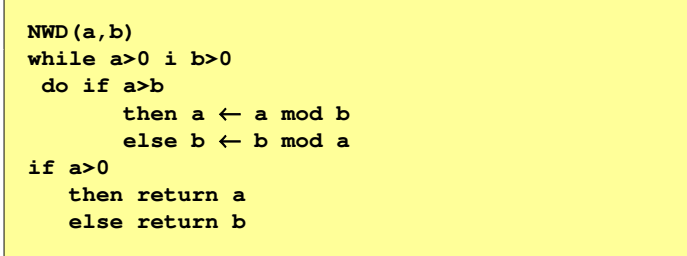

## Algorytm Euklidesa - schemat blokowy

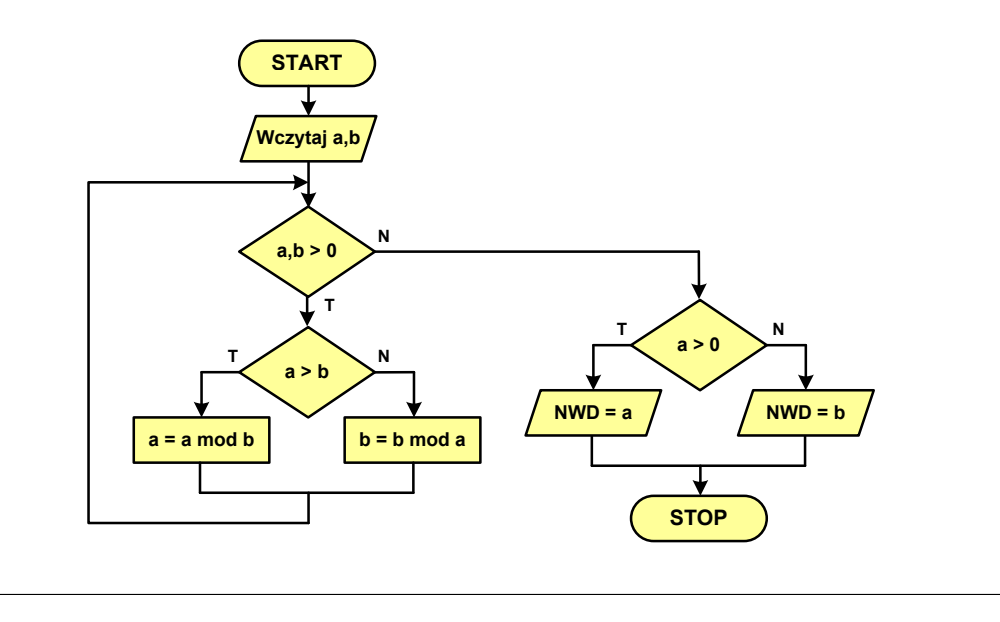

Informatyka 1 (ES1E2009), studia stacjonarne I stopnia dr inż. Jarosław Forenc<br>Rok akademicki 2020/2021, Wykład nr 7 Rok akademicki 2020/2021, Wykład nr 7

56/74

## Algorytm Euklidesa - język programowania (C)

### **#include <stdio.h> int main(void) {int a = 1675, b = 3752, NWD; while (a>0 && b>0) if (a>b) a = a % b; elseb = b % a; if (a>0) NWD = a;elseNWD = b;printf("NWD = %d\n",NWD);}**

## Wartość bezwzględna liczby - schemat blokowy

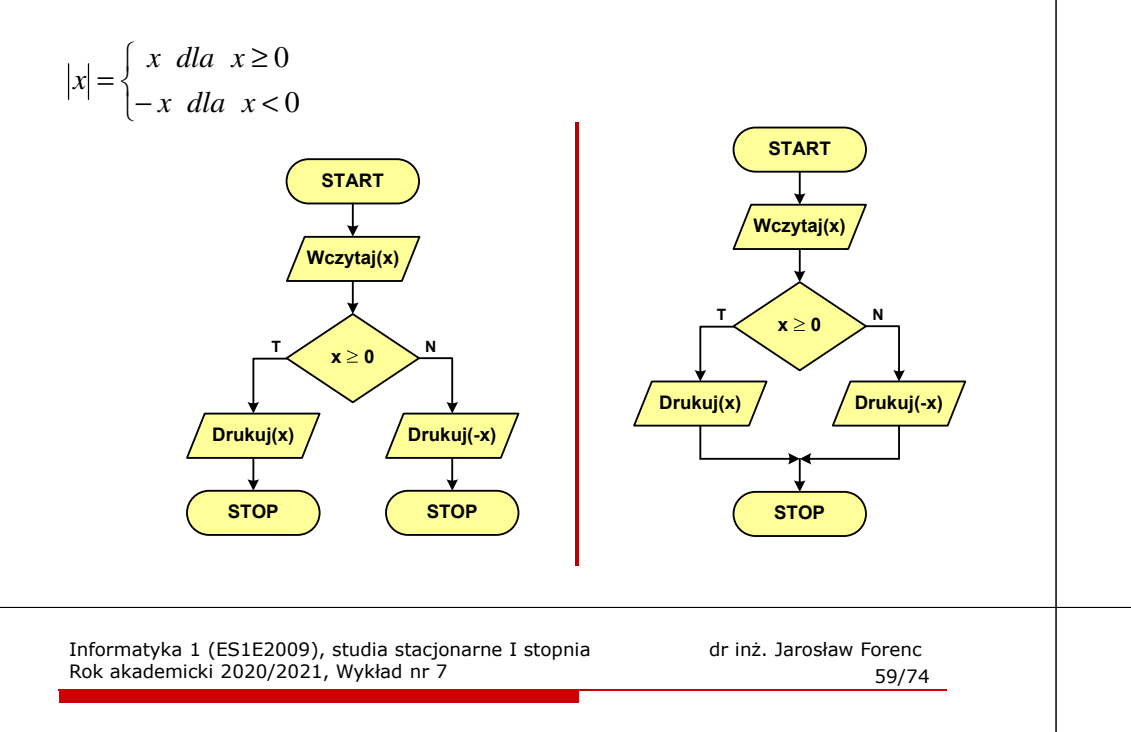

## Rekurencja

П

**{**

**}**

- П Rekurencja lub rekursja - jest to odwoływanie się funkcji lub definicji do samej siebie
- Rozwiązanie danego problemu wyraża się za pomocą rozwiązań tego samego problemu, ale dla danych o mniejszych rozmiarach
- П W matematyce mechanizm rekurencji stosowany jest do definiowania lub opisywania algorytmów

 Silnia:  $n! = \begin{cases} 1 & \text{dla} & n = 0 \\ n(n-1)! & \text{dla} & n \ge 1 \end{cases}$ 

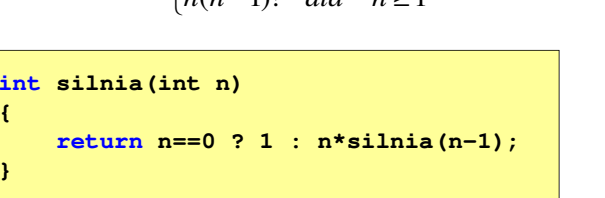

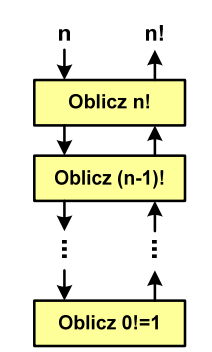

## Równanie kwadratowe - schemat blokowy

![](_page_14_Figure_14.jpeg)

![](_page_14_Figure_15.jpeg)

![](_page_14_Picture_16.jpeg)

 $F(1)$ 

![](_page_14_Figure_17.jpeg)

## Rekurencja - algorytm Euklidesa

$$
NWD(a,b) = \begin{cases} a & dla & b = 0 \\ NWD(b,a \bmod b) & dla & b \ge 1 \end{cases}
$$

![](_page_15_Figure_4.jpeg)

Informatyka 1 (ES1E2009), studia stacjonarne I stopnia dr inż. Jarosław Forenc Rok akademicki 2020/2021, Wykład nr 7 63/74

## Złożoność obliczeniowa

- $\blacksquare$  Złożoność obliczeniowa algorytmu jest funkcją opisującą zależność między liczbą danych a liczbą operacji wykonywanych przez ten algorytm
- $\mathcal{L}_{\mathcal{A}}$  W praktyce stosuje się oszacowanie powyższej funkcji - są to tzw. notacje (klasy złożoności):
	- $\Box$ <sup>O</sup> (duże O) - najbardziej popularna
	- $\Box$ <sup>Ω</sup> (omega)
	- $\Box$ <sup>Θ</sup> (theta)

Informatyka 1 (ES1E2009), studia stacjonarne I stopnia dr inż. Jarosław Forenc Rok akademicki 2020/2021, Wykład nr 7

## Złożoność obliczeniowa

![](_page_15_Picture_311.jpeg)

w porównaniu ze składnikiem głównym n2

## Notacja O ("duże O")

г Porównanie najczęściej występujących złożoności:

![](_page_16_Picture_400.jpeg)

![](_page_16_Picture_401.jpeg)

Informatyka 1 (ES1E2009), studia stacjonarne I stopnia drież. Jarosław Forenc<br>Rok akademicki 2020/2021, Wykład nr 7 Rok akademicki 2020/2021, Wykład nr 767/74

## Sortowanie

г W przypadku słów sortowanie polega na ustawieniu ich w porządku alfabetycznym (leksykograficznym)

## Przykład:

г Tablica nieposortowana:

![](_page_16_Picture_402.jpeg)

Г Tablice posortowane:

![](_page_16_Picture_403.jpeg)

## **Sortowanie**

- г Sortowanie polega na uporządkowaniu zbioru danych względem pewnych cech charakterystycznych każdego elementu tego zbioru (wartości każdego elementu)
- Ē. W przypadku liczb, sortowanie polega na znalezieniu kolejności liczb zgodnej z relacją ≤ lub <sup>≥</sup>

## Przykład:

п Tablica nieposortowana:

![](_page_16_Picture_22.jpeg)

Ē. Tablica posortowana zgodnie z relacją <sup>≤</sup> (od najmniejszej do największej liczby):

![](_page_16_Picture_404.jpeg)

 $\overline{\mathbf{4}}$ 

 $5\phantom{1}$ 6

Ē. Tablica posortowana zgodnie z relacją <sup>≥</sup> (od największej do najmniejszej liczby):

Informatyka 1 (ES1E2009), studia stacjonarne I stopnia drinż. Jarosław Forenc<br>Rok akademicki 2020/2021, Wykład nr 7 Rok akademicki 2020/2021, Wykład nr 7

68/74

 $\overline{\mathbf{3}}$  $\overline{2}$ 

## **Sortowanie**

Ē. W praktyce sortowanie sprowadza się do porządkowanie danych na podstawie porównania - porównywany element to <mark>klucz</mark>

## Przykład:

г Tablica nieposortowana (imię, nazwisko, wiek):

![](_page_16_Picture_405.jpeg)

Г Tablica posortowana (klucz - nazwisko):

![](_page_16_Picture_406.jpeg)

Ē. Tablica posortowana (klucz - wiek):

![](_page_16_Picture_407.jpeg)

## **Sortowanie**

- г Po co stosować sortowanie?
	- $\Box$ posortowane elementy można szybciej zlokalizować
	- $\Box$ posortowane elementy można przedstawić w czytelniejszy sposób
- г Przykładowe algorytmy sortowania
	- $\Box$ proste wstawianie (insertion sort)
	- $\Box$ proste wybieranie (selection sort)
	- $\Box$ bąbelkowe (bubble sort)
	- $\Box$ szybkie (quick sort)
	- $\Box$ przez scalanie (merge sort)
	- $\Box$ kubełkowe / przez zliczanie (bucket sort)

Informatyka 1 (ES1E2009), studia stacjonarne I stopnia dr inż. Jarosław Forenc Rok akademicki 2020/2021, Wykład nr 7

## Proste wstawianie (insertion sort)

#### Program w języku C: Przykład: $\overline{a}$  $\overline{2}$  $\overline{\mathbf{3}}$  $\overline{a}$  $5<sup>1</sup>$  $\overline{\mathbf{3}}$  $6\overline{6}$  $\boldsymbol{\Lambda}$  $\overline{2}$  $\overline{1}$ **int main(void) {int tab[N],i,j,tmp;**  $\overline{2}$  $\overline{5}$  $\overline{\mathbf{3}}$ 6 **// ...for (i=1; i<N; i++)** $\overline{3}$  $\overline{5}$ 6 **{j=i;** $\overline{5}$  $\overline{\mathbf{3}}$ 6  $\overline{2}$ Δ **tmp=tab[i]; while (tab[j-1]>tmp && j>0) {** $6\phantom{1}6$  $\overline{2}$ 3  $\overline{5}$ **tab[j]=tab[j-1];j--;}** $\overline{5}$ ß **tab[j]=tmp; }**G **A }**

Informatyka 1 (ES1E2009), studia stacjonarne I stopnia drież. Jarosław Forenc<br>Rok akademicki 2020/2021, Wykład nr 7 Rok akademicki 2020/2021, Wykład nr 771/74

# Proste wybieranie (selection sort)<br>'

## Przykład:

![](_page_17_Figure_21.jpeg)

## Program w języku C:

![](_page_17_Picture_389.jpeg)

Informatyka 1 (ES1E2009), studia stacjonarne I stopnia dr inż. Jarosław Forenc<br>Rok akademicki 2020/2021, Wykład nr 7 Rok akademicki 2020/2021, Wykład nr 7

72/74

# Bąbelkowe (bubble sort)<br>———————————————————

![](_page_17_Picture_27.jpeg)

![](_page_18_Figure_0.jpeg)